## Saving plot results to the model

The parameter **Result Location** in the <<SimulationConfig>> allows you to record and save plot results on a Time series chart into the model when simulation is completed. You can save the plot results in the **Result Location** parameter in the following formats: PNG file, CSV, or HTML file by using the **Record Plot Data As** option in the Specification window of the Time series chart. The feature works with the Time series chart both stand-alone and in the UI diagram. You can then include the plot results into a generated document for reporting purposes.

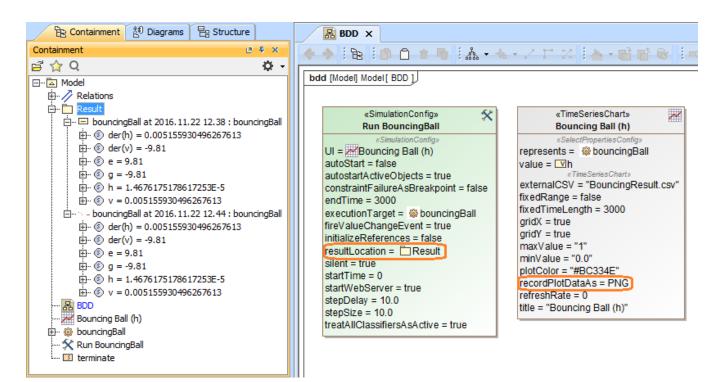

Saving plot results using resultLocation in the <<SimulationConfig>>.

## To save plot results using Result Location

- 1. Open the Specification window of a <<SimulationConfig>> and set Result Location to an InstanceSpecification.
- 2. Open the Specification window of a TimeSeriesChart and set Record Plot Data As to the PNG, CSV, or HTML format.
- Run the <<SimulationConfig>> until it terminates. The expected plot result will be saved into the InstanceSpecification. You can review the result through specification of the InstanceSpecification.

## 🔨 Note

• If Result Location is set to a package, the plot results will be saved into a new InstanceSpecification at each runtime. However, if Result

Location is set to an InstanceSpecification, the results will be saved into the selected InstanceSpecification.

 After the simulation stopped, the plot results (both image and CSV values) will be saved in the Image and Comment properties of the specified The following figure shows the plot image saved in the Specification of Instance Specification of the bouncingBall model InstanceSpecification if the Record Plot Data As option in Time series chart is not specified.

| Specification of Instance Specification bouncingBall at 2016.11.22 12.38           Specification of Instance Specification properties           Specify properties of the selected Instance Specification in the properties           specification table. Choose the Expert or All options from the Properties           drop-down list to see more properties.                                                                                                    |                                                               |                                |  |  |  |
|----------------------------------------------------------------------------------------------------|---------------------------------------------------------------|--------------------------------|--|--|--|
| 🖬 🔁 🖸 💋                                                                                                    | "time(ms)","h" 0.0,1.000                                      | 0 10.0                         |  |  |  |
| bouncingBall at 2016.11.22 12.38     bouncingBall at 2016.11.22 12.38     bouncingBall at 2016.11.22     bouncingBall at 2016.11.22     bouncingBall | Element ID       Image       Name       Name Expression       |                                |  |  |  |
| < >                                                                                                    | Regular stereotype symbol properti<br>stereotype is assigned. | es will be working, even if no |  |  |  |
|                                                                                                    | Close Back                                                    | Forward Help                   |  |  |  |

The plot image saved in the Image property of the specified InstanceSpecification of the bouncingBall model.

The image is too large to show in the **Image** property in the Specification window; therefore, you can verify it by dragging the InstanceSpecification into the diagram.

To verify a plot image saved in the Image property of the selected InstancedSpecification

- 1. Drag the InstanceSpecification to the diagram.
- 2. click on the top left of the InstanceSpecification. The Compartments shortcut menu will open.

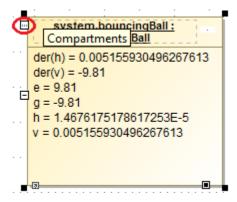

The Compartments menu icon on the top left of the InstanceSpecification.

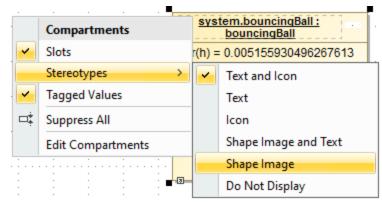

3. Select Stereotypes > Shape Image.

The following figure shows the CSV values saved in the Specification of Instance Specification of the bouncingBall model

| Deployed Artifacts     Applied Stereotype                                                                                                    | 🛒 Specification of Instance Specification bouncingBall at 2016.11.22 12.38                                 |                                |                                                                                                    |  |  |  |
|----------------------------------------------------------------------------------------------------|----------------------------------------------------------------------------------------------------|--------------------------------|----------------------------------------------------------------------------------------------------|--|--|--|
| □       bouncingBall at 2016.11.22 12.38         □       □         □       □         □       □         □       □         □       □         □       □         □       □         □       □         □       □         □       □         □       □         □       □         □       □         □       □         □       □         □       □         □       □         □       □         □       □         □       □         □       □         □       □         □       □         □       □         □       □         □       □         □       □         □       □         □       □         □       □         □       □         □       □         □       □         □       □         □       □         □       □         □       □ <th colspan="6">Specify properties of the selected Comment in the properties specification table. Choose the Expert or All</th>                                                                                                    | Specify properties of the selected Comment in the properties specification table. Choose the Expert or All |                                |                                                                                                    |  |  |  |
| Image: Documentation/Hyperlinks   Image: Documentation/Hyperlinks   Image: Deployed Artifacts   Image: Deployed Artifacts <td< th=""><th>🖬 🔁 🔁 🖉</th><th>"time(ms)","h" 0.0,1.0000 10.0</th><th>,0.9996 20.0,0</th></td<>                                                                                                    | 🖬 🔁 🔁 🖉                                                                                                    | "time(ms)","h" 0.0,1.0000 10.0 | ,0.9996 20.0,0                                                                                                    |  |  |  |
| Image: inclusion inclusion   Image: inclusion   Image: inclusion                                                                                                    | -                                                                                                    |                                | Properties: Standard 👻                                                                                                    |  |  |  |
| Owner   Deployed Artifacts   Deployed Artifacts   Downer   Slots   Dare Elements   Relations   Dargs   Constraints   Daraceability   Allocations     Owner   Downer   Downer   Deployed Artifacts   Darge in Diagrams   Deployed Artifacts   Dinner Elements   Darge in Diagrams   Downer   Deployed Artifacts   Dinner Elements   Dinner Elements   Dinner Elements   Dinner Traceability   Allocations     Owner   Dinner Elements   Dinner Elements   Dinner Ele                                                                                                    |                                                                                                    |                                |                                                                                                    |  |  |  |
| Applied Stereotype Annotated Element Applied Stereotype Annotated Element Tags Constraints Allocations Allocations Allocations Allocations Allocations Allocations Allocations Body Specifies a string that is the comment.                                                                                                    |                                                                                                    | Owner                          | 🖃 bouncingBall at 2016.11.22 12.38 : bo 😑                                                                                           |  |  |  |
| Inner Elements       "time(ms)", "h"         Relations       0.0,1.0000         Tags       10.0,0.9996         Constraints       20.0,0.9981         Traceability       30.0,0.9957         Allocations       50.0,0.9880         60.0,0.9826       70.0,0.9763         80.0,0.9690       90.0.0.9607         Body       Specifies a string that is the comment.                                                                                                    |                                                                                                    | Applied Stereotype             |                                                                                                    |  |  |  |
| Image: Second strain second strain second | Slots     Inner Elements     Belations     Tags     Constraints     Traceability                           | Annotated Element              | 🖃 bouncingBall at 2016.11.22 12.38 : boun                                                                                           |  |  |  |
|                                                                                                    |                                                                                                    |                                | 0.0, 1.0000<br>10.0,0.9996<br>20.0,0.9981<br>30.0,0.9957<br>40.0,0.9923<br>50.0,0.9880<br>60.0,0.9826<br>70.0,0.9763<br>80.0,0.9690 |  |  |  |
|                                                                                                    | ۰ III ۲                                                                                                    |                                |                                                                                                    |  |  |  |
| Close Back Forward Hel                                                                                                    |                                                                                                    | Close                          | Back Forward Help                                                                                                    |  |  |  |

The plot CSV values are saved in the Body of the Comment property of the specified InstanceSpecification of bouncingBall model.

You can also specify the **Record Plot Data As** option in the Time series chart to your preferred plot result format (PNG, CSV, or HTML). If PNG is selected, you can verify the saved plot image by dragging the InstanceSpecification to the diagram and click on the top left of the InstanceSpecification to open the **Compartments** shortcut menu and select **Stereotypes > Shape Image**.

| 2.Sample     2.Sample     2.Sample     3.Sample     3.Sample |          |
|----------------------------------------------------------------------------------------------------|----------|
| 🖻 ··· 🚱 bb = system.bouncingBall 1 👘 🖕 🕫                                                                                                    |          |
| 🖨 🐃 system.bouncingBall1:2.Sample::bouncingBall                                                                                                    |          |
| (§) der(h) = 0.005155930496                                                                                                    |          |
| "time(ms)", "h" 0.0,1.0000 10.0,0.9996 20.0,0.9981 30.0,0.9957 40.0,0.9923 50.0,0.9880 60.0,0.9826<br>70.0,0.9763 80.0,0.9690 90.0,0.9607 100.0,0.9514 110.0,0.9412 120.0,0.9300 130.0,0.9177<br>140.0,0.9045 150.0,0.8904 160.0,0.8752 170.0,0.8591 180.0,0.8420 190.0,0.8239 200.0,0.8048<br>210.0,0.7847 220.0,0.7637 230.0,0.7417 240.0,0.7186 250.0,0.6947 260.0,0.6697 270.0,0.6437<br>280.0,0.6168 290.0,0.5889 300.0,0.5600 310.0,0.5302 320.0,0.4993 330.0,0.4675 340.0,0.4346                                                                                                    | <b>N</b> |

Verifying the saved plot image of the InstanceSpecification via Compartments > Stereotypes > Shape Image.

If the **Record Plot Data As** option is HTML, the HTML source will be generated into the **Documentation/Hyperlinks** property group. You can customize the title, logo, font, and other layouts of the generated HTML source and use them in other reports.

| 🔀 Specification of Instance                                                              | Specification system.bouncingBall4                                                                                                    | × |
|------------------------------------------------------------------------------------------|----------------------------------------------------------------------------------------------------|---|
| Specification of document<br>Write documentation for the<br>to a model element, web page | selected Instance Specification and assign hyperlinks. The hyperlink can direct the user                                                                                                    |   |
| 🗉 Be 🖸 💋                                                                                 | Documentation/Hyperlinks                                                                                                    |   |
| system.bouncingBall4:2.5                                                                 |                                                                                                    |   |
| ····· 🛅 Usage in Diagrams                                                                | Reveal Advanced HTML Editor                                                                                                    | × |
| E Slots                                                                                  | Editor HTML source                                                                                                    |   |
| 📴 💼 Inner Elements<br>💼 Relations<br>🛅 Tags                                              | <pre><body>     <div id="PLOT_18_5beta_122903ac_1476935683868_239188_28064"></div></body></pre>                                                                                                    | ^ |
| 🗈 Constraints<br>🗈 Traceability                                                          |                                                                                                    |   |
| Allocations                                                                              | <script></td><td></td></tr><tr><td></td><td><pre>x: [ 0.0, 10.0, 20.0, 30.0, 40.0, 50.0, 60.0, 70.0, 6<br>y: [ 1.0000, 0.9996, 0.9981, 0.9957, 0.9923, 0.9880,<br>mode: 'lines',<br>line: {color: '#bc334e'}</pre></td><td></td></tr><tr><td><</td><td><</td><td>></td></tr><tr><td></td><td>OK Cancel I</td><td>Help</td></tr></tbody></table></script> |   |

HTML generated into the Documentation/Hyperlinks field of the InstanceSpecification.

The generated HTML can be saved and opened with a browser as shown in the following figure

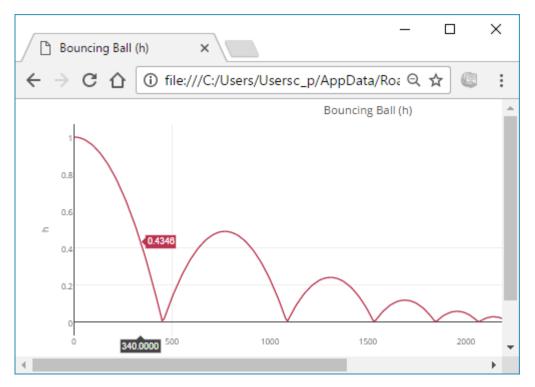

The HTML files of the saved plot results (The Record Plot Data As option is HTML).

## **Related pages**

- SimulationConfig stereotypeTime series chart
- Specification window